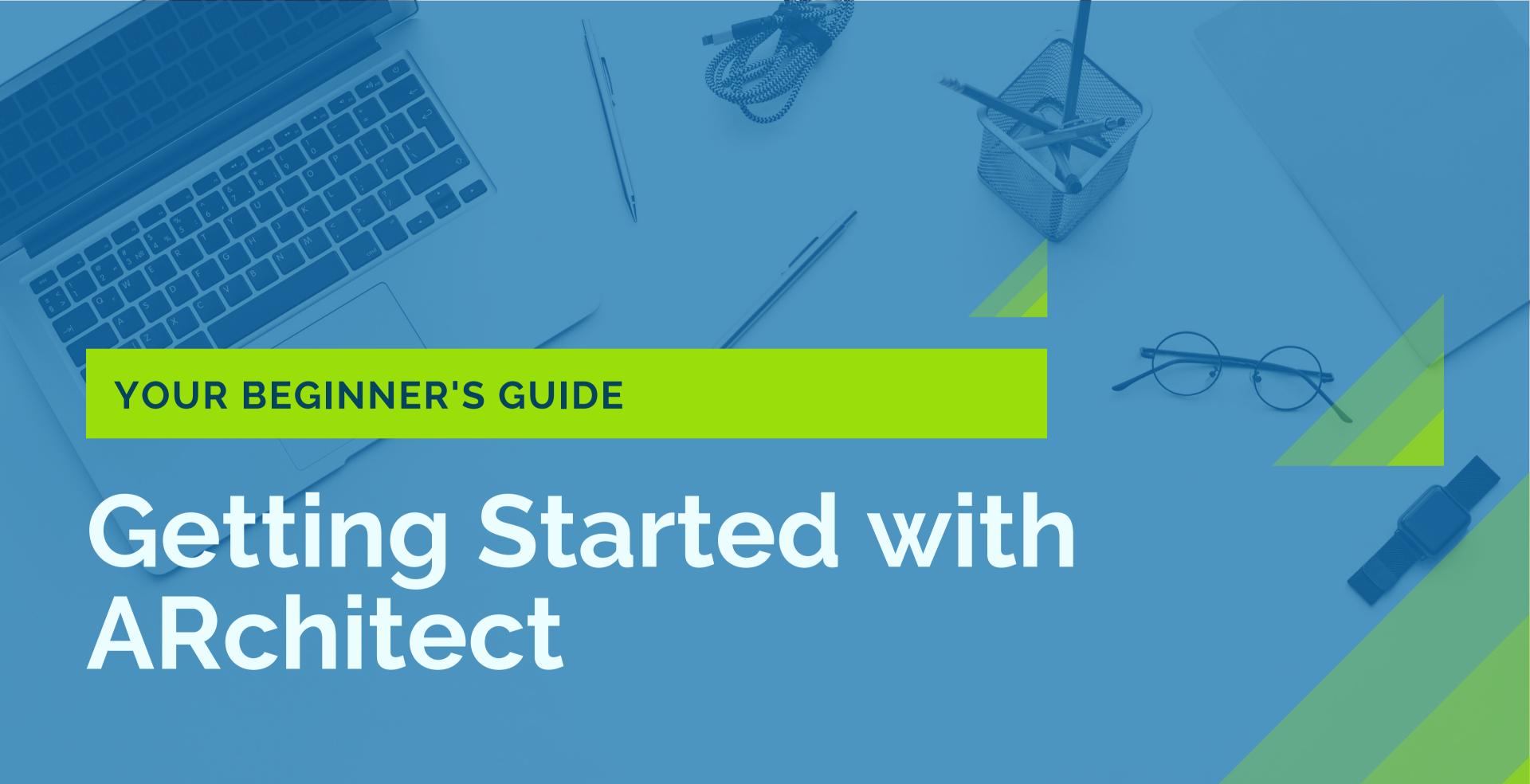

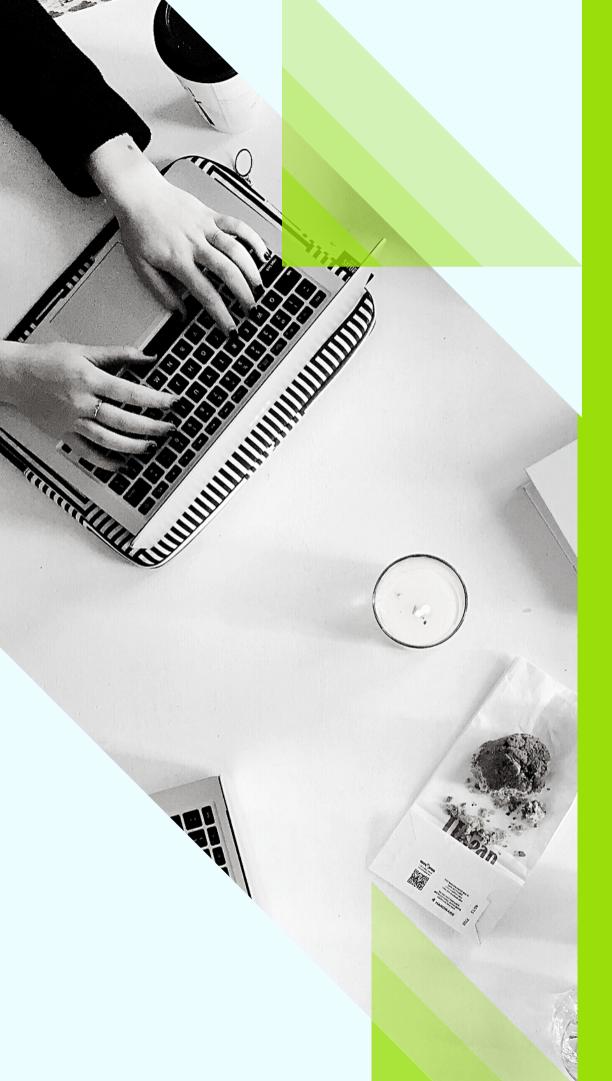

## **Table of Contents**

| Dashboard                    | 3      |
|------------------------------|--------|
| Analyst Profile              | 4-5    |
| Finders                      | 6-7    |
| Analyst Groups               | 8-9    |
| Briefing Books               | 10-11  |
| Interactions                 | 12-13  |
| Emailer                      |        |
| Articles                     | 16     |
| Coverages                    | 17     |
| Reports: Interaction Summary | 18     |
| Premium Content              | .19-20 |

#### **Dashboard**

Create, search and report here.

ANALYSTS INTERACTIONS CONTENT EMAIL PROJECTS SITE HELP Search

Dashboard

Active Project

**0** Notifications Search Analysts, Interactions, Coverages, Firms, Emails.

Navigate to most recent interaction, mentions, and profiles.

View relationship visually with heat map.

Relationships Past 6 Months V 15 Published 61.55 18 Published 53.17 0 Planned 5 Published 26.27 0 Planned 0 Published VMBlog.com 0 Planned 0 Published Norbert Deuschle 6.83 Storage Consortium Page 1 of 2 ⊘ ⊙

Interaction

▲ Notifications

All Notifications

All Notifications >>

All Notifications >>

All Notifications >>

All Notifications >>

All Notifications >>

Research Articles

**0** Mentions

> View notifications on team Interactions, new projects, recent research, media quotes, blogs, tweets.

Check-off tasks for next steps on Interactions & Projects.

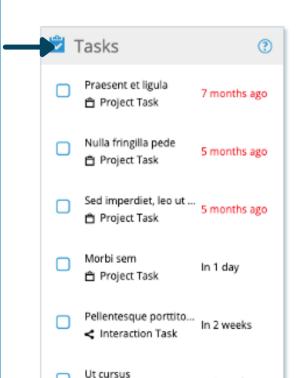

This Week

Jun 27 - Jul 3

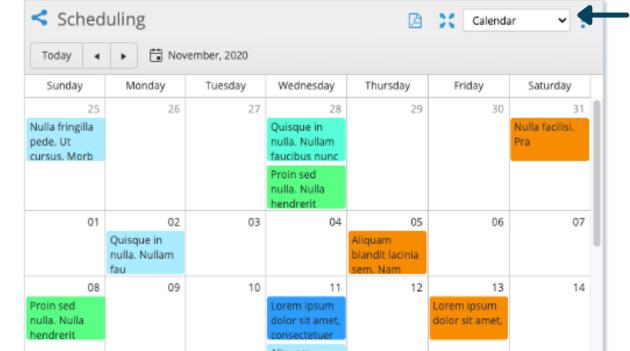

View and navigate to upcoming and past interactions in calendar view.

### **Analyst Profile: General Information**

Mr. Patrick (Pat) Moorhead Analyst

General Analyst info: Name, firm, title, location, email & phone number(s).

Social Media Links

Rankings are on a scale of 1-5-stars.

Interaction Ranking indicates
the level of interaction this
Analyst has had with ARchitect's
community of users.

Publication Ranking represents how much this analyst has been publishing. The Publication Ranking takes into account all research articles, media quotes, blog posts and tweets from ARchitect Premium Content.

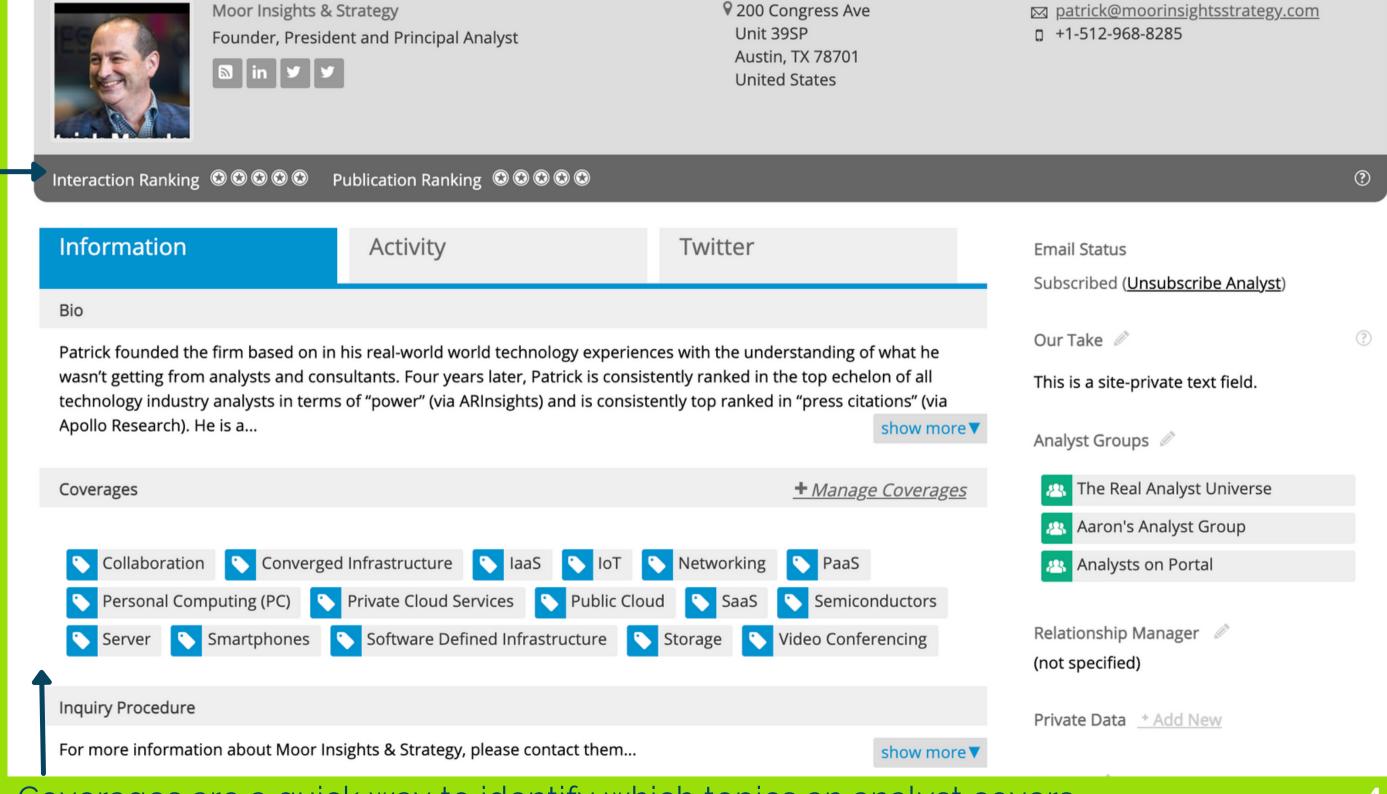

Edit Analyst

Follow

#### **Analyst Profile: Find your specific information**

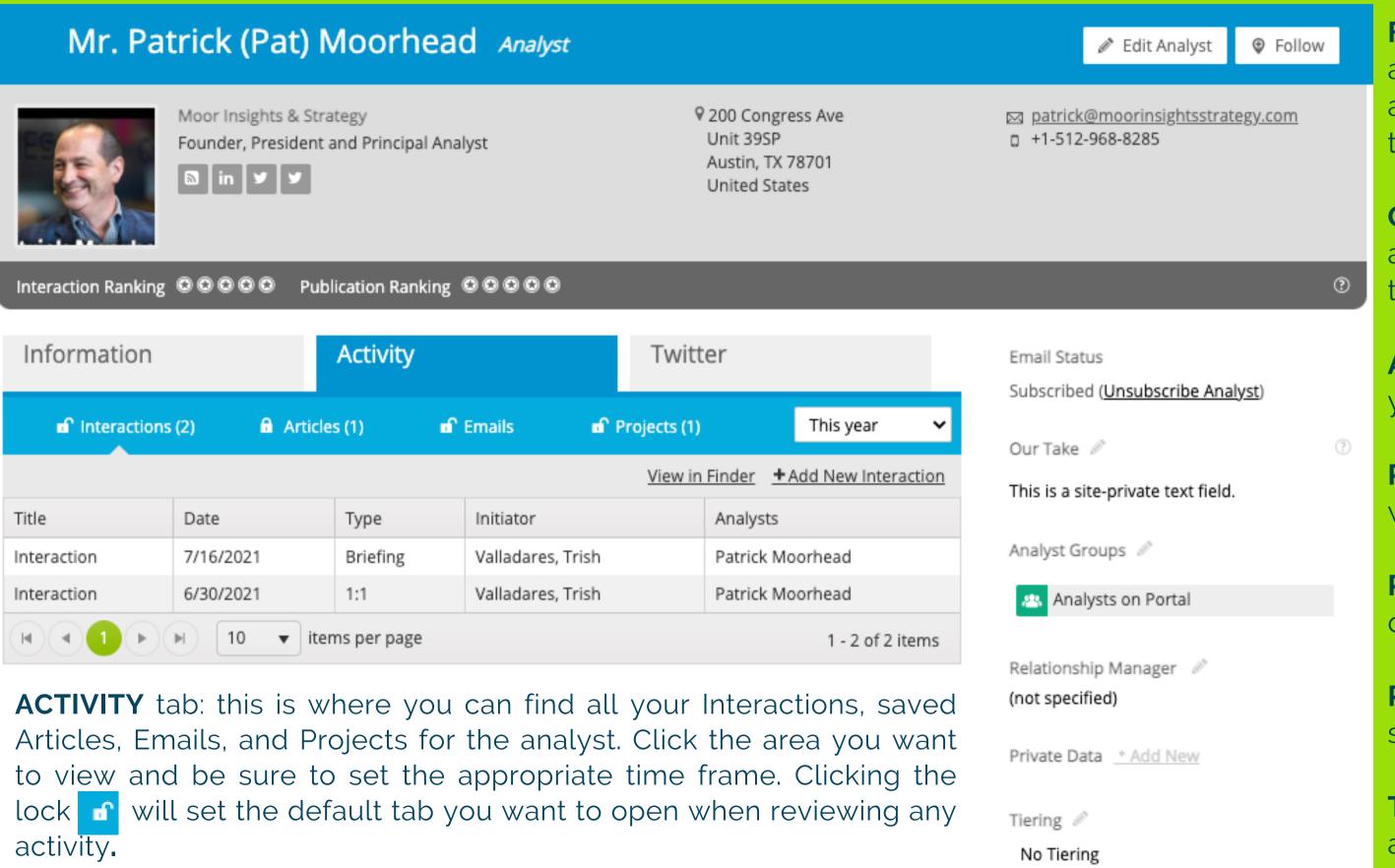

Follow Analysts: Adds the analyst to the top navigation area "bookmarking" the analyst to quickly view the profile.

**Our Take**: Leave comments about this analyst for your team members.

**Analyst Groups**: View/edit your groups from the profile.

**Relationship Manager**: Define who owns this relationship.

**Privacy Options**: Keep record of "no email/call/Mailing".

**Private date**: Add site/group/user specific fields.

**Tiering**: Add tiering to the analyst profile.

#### Finders: Analysts, Firms, Interactions, Articles & More

Use filters to search the database for analysts.

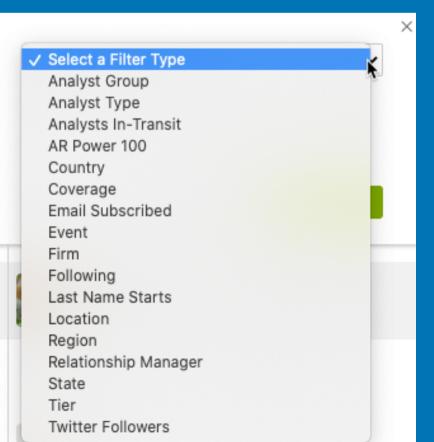

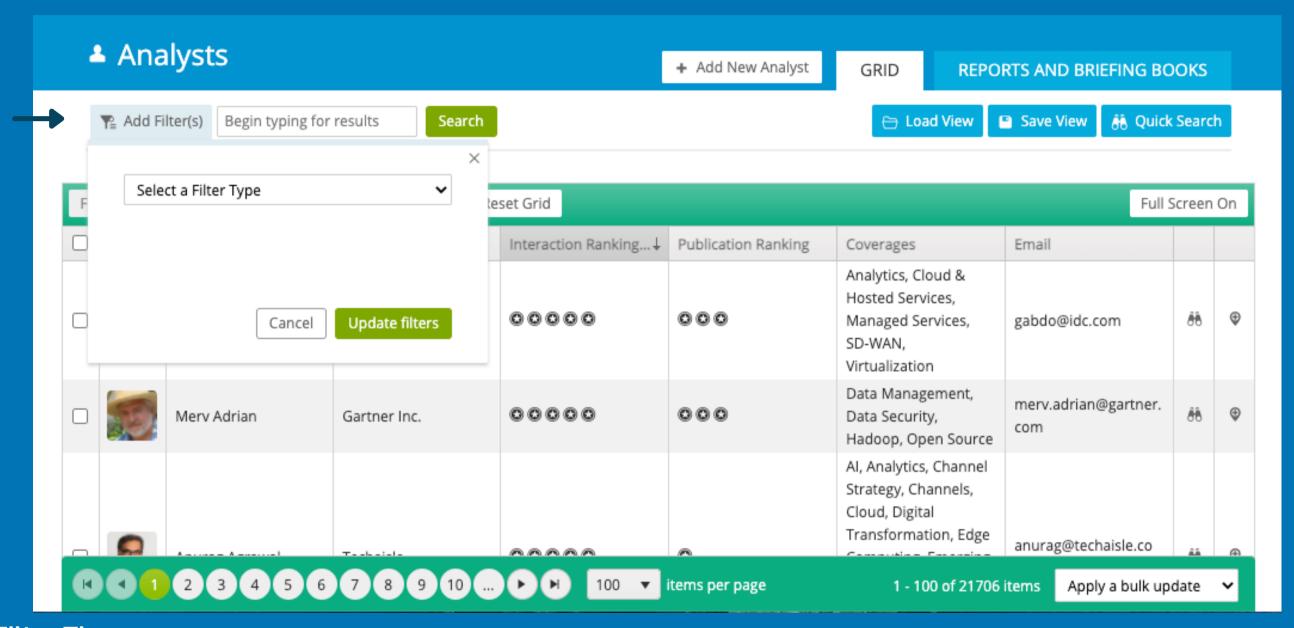

#### **Filter Tips:**

**Search all filter types**: You can search by analyst name, analyst firm, analyst group, coverage and keywords without having to select the specific filter type.

**Analyst Type** – Most will be "Analyst", but some profiles can be the following types: Advisory, Analyst, Consultant, Editor/Writer, Executive, Other, Procurement Consultant, Research & Sales.

Coverages – Search by analyst research "coverage". See further explanation of coverage on slide 19.

**Keyword**- This field will allow you to search specific terms within the analyst Bio and coverage.

AR Power 100 - Top 100 analysts ranked according to their activity level among all ARchitect users .

http://www.arinsights.com/architect-power-100/

Followers - Filter the database by analyst's Twitter following.

#### Finders: Using the Grid, bulk updates, and views

**Export** can export the data as it appears in the grid or all fields.

**Columns** can be adjusted by being (de)selected.

**Reset Grid** will reset to default settings.

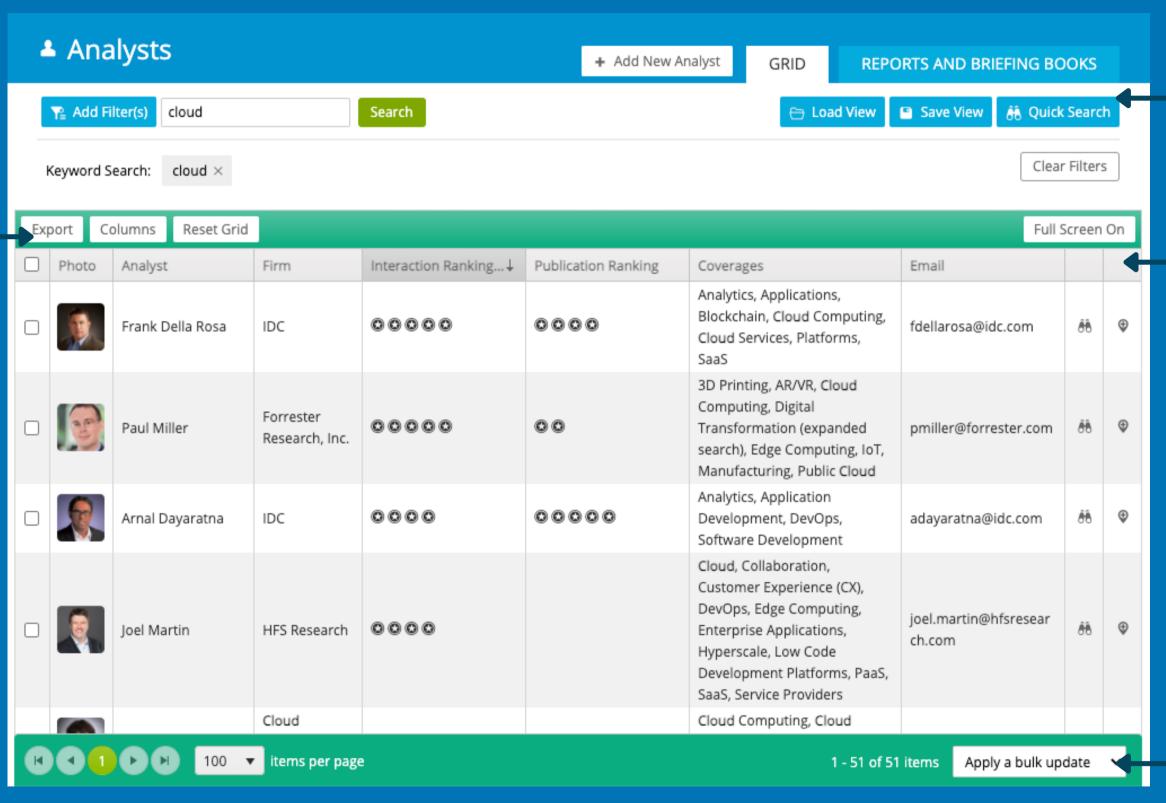

Save and load Views: this will reload filters and grid settings.

**Sort Columns** by clicking on the header.

Bulk updates allow you to update records or create analyst groups with one click.

Be sure to use the check boxes on the right side of the grid to select the items to bulk update.

# Analyst Groups: Group your Analyst by Topic/ Tiering to organize your targeted Analysts

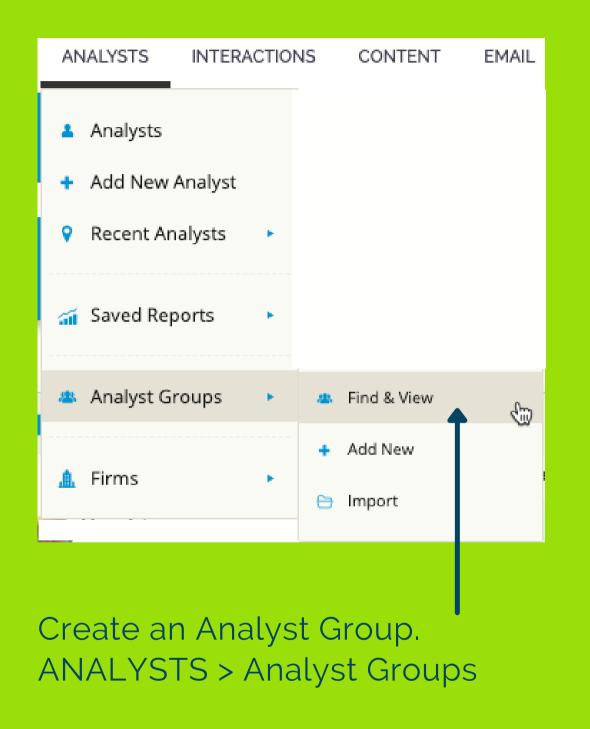

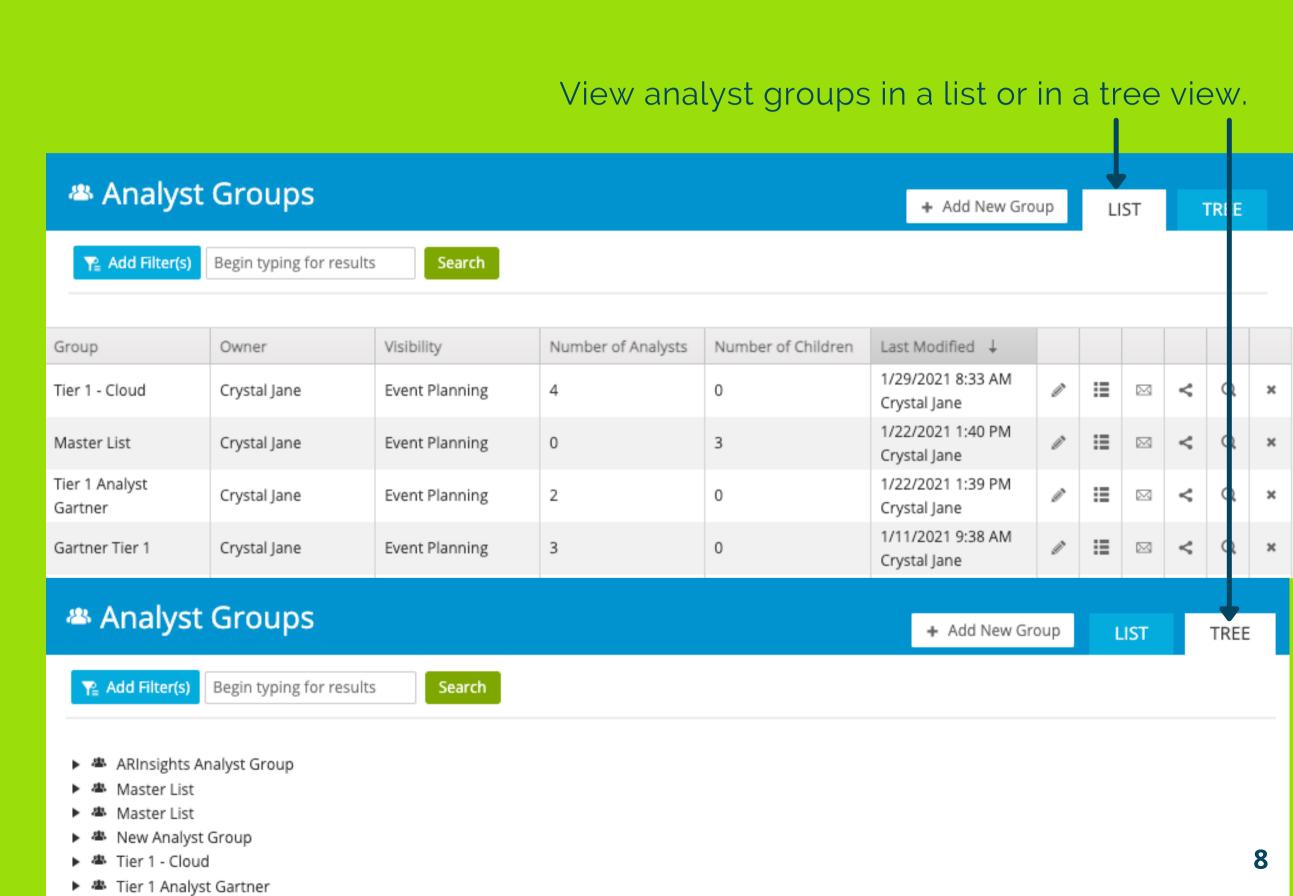

#### **Analyst Groups: Add New**

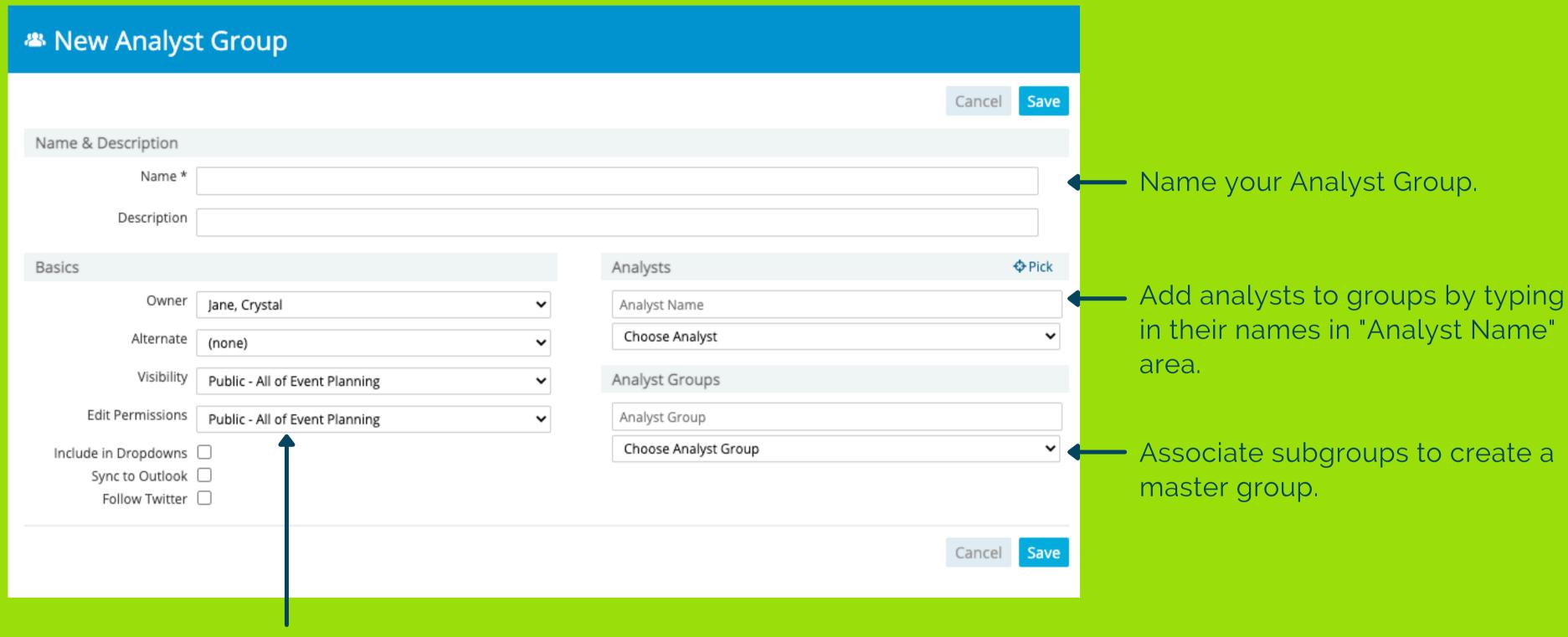

Be sure to mark the **Visbility** and **Edit Permissions**. This will allow others to see and edit your groups.

You can also give another members permission to edit your groups by assigning "Alternate".

### **Briefing Books: Creating Briefing Books**

In the Analyst Finder, you have the option to create a Briefing Book.

First, use the filter to target the analysts you need in the Briefing Book.

Then click "Reports and Briefing Books". Next, select Analyst Briefing Book (for generic Briefing Book) or Word Briefing Book for a custom document from an uploaded template.

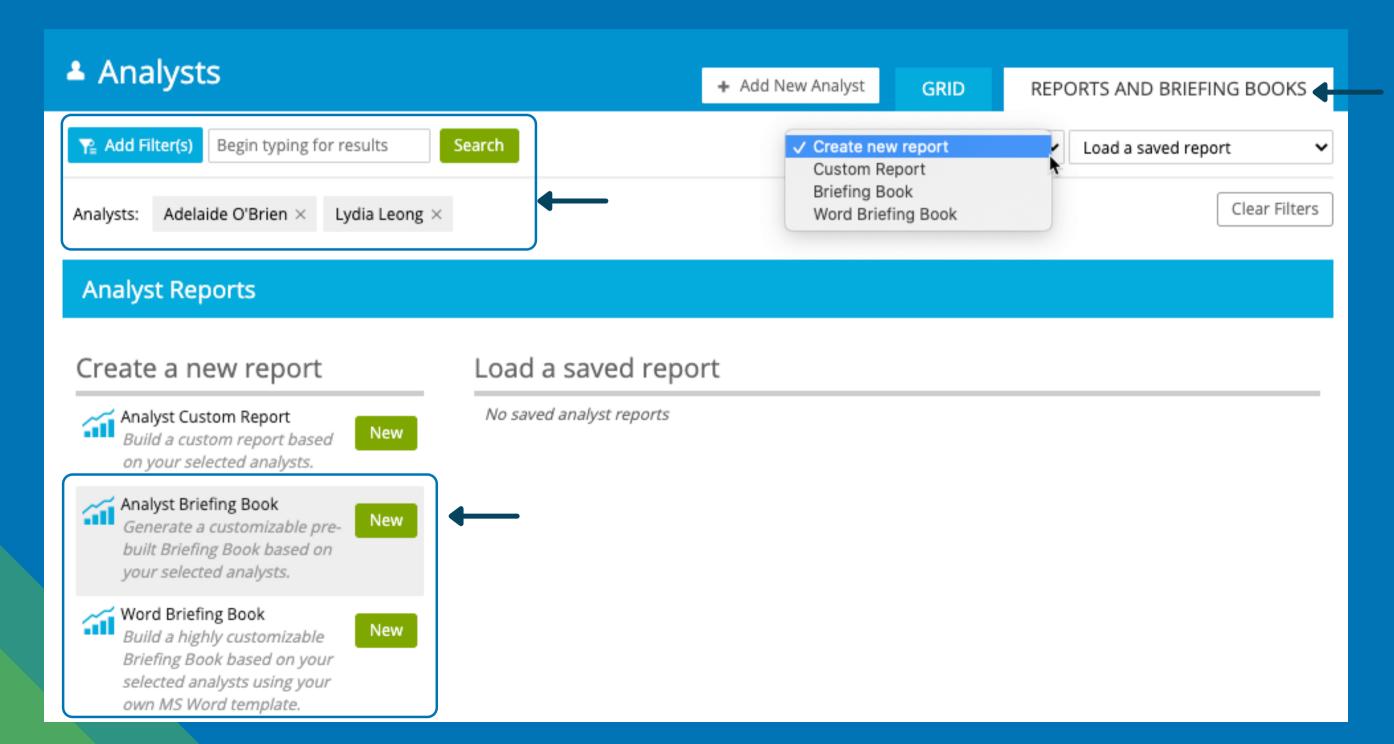

#### **Briefing Books: Templates and Options**

Select the **Word template file** — and Output Format.

Article/Interaction Sub-report
Options allows you to define the
time period and number of
Articles and/or Interactions you
want to include in your Word
Briefing Book. \*\*note these have
to be added to the analyst profile
prior to creating the Word
Briefing Book.

Next, click Run Report.

The file will download and is editable.

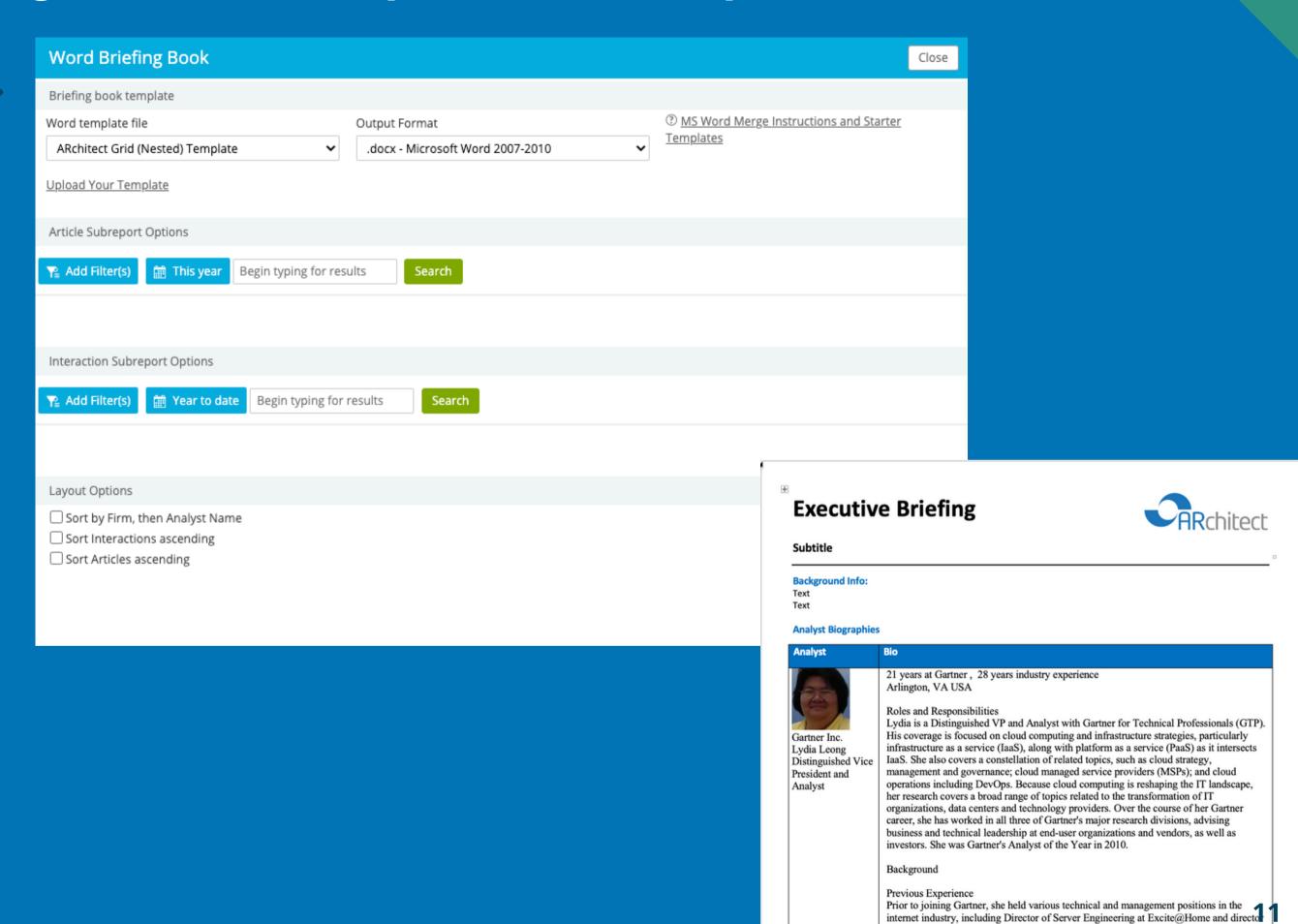

of product engineering and operations at Digex/Intermedia Communications. Her prior roles have included product management, systems architecture, large-scale data center

#### Interactions:

Interactions can be entered into ARchitect directly in the UI, by using the Outlook Plugin or Smart Email Capture.

This is the Interaction Form within ARchitect's UI.

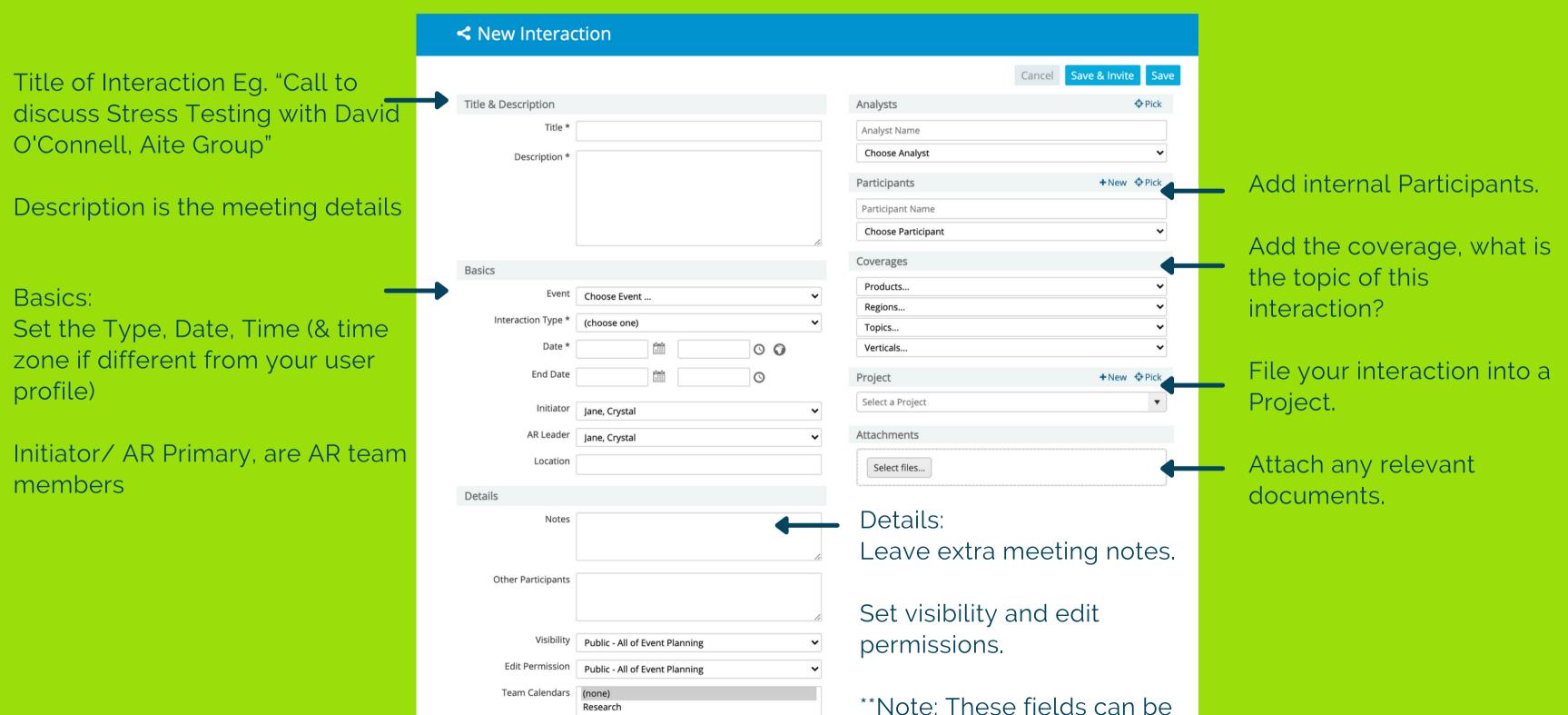

changed with custom fields.

Research 2

#### Interactions: Smart Email Capture

Name your CC or BCC architect@arinsights.com into your email messages or calendar invites.

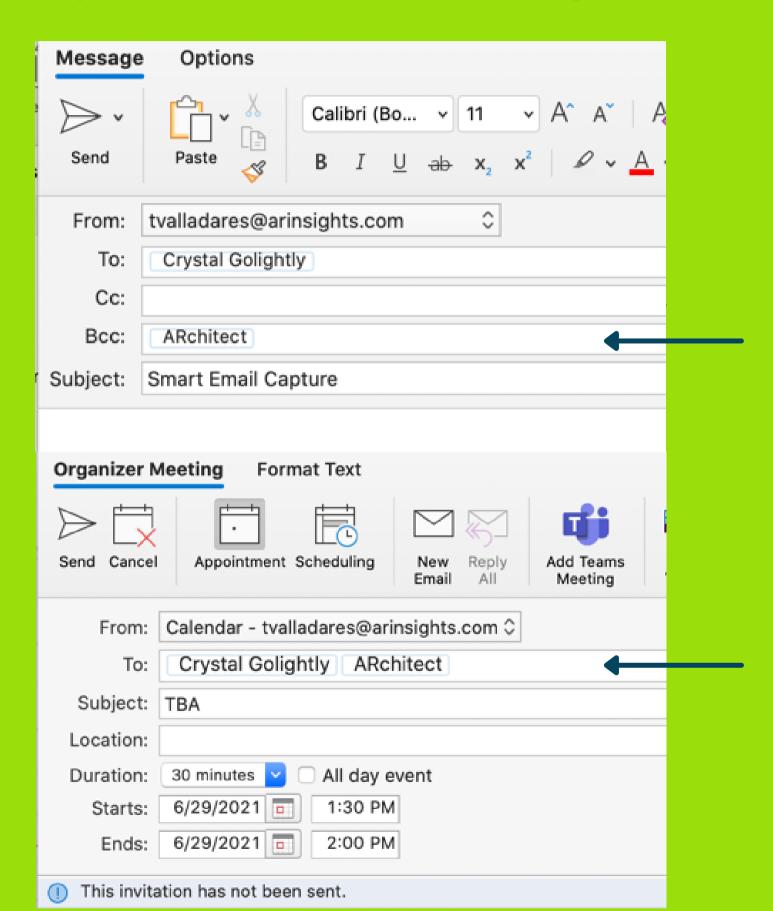

Adding <u>architect@arinsights.com</u> to the BCC line will send the email into ARchitect as an interaction.

You will need to adjust the "Interaction Type", Coverages, and potentially add the Analyst to the record.

### Emailer: Bulk send emails to your analysts using

**Analyst Emailer** 

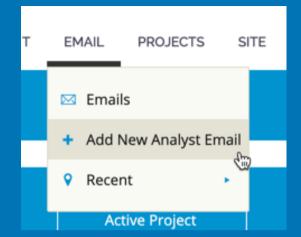

Under "Emailer" in the menu bar, select "Add New Analyst Email" to start your email distribution.

Email Options: \_Add coverages, projects, or set visibility.

In Advanced Options, send a copy to "Reply-To", create an interaction from the email, or deliver on behalf of a user.

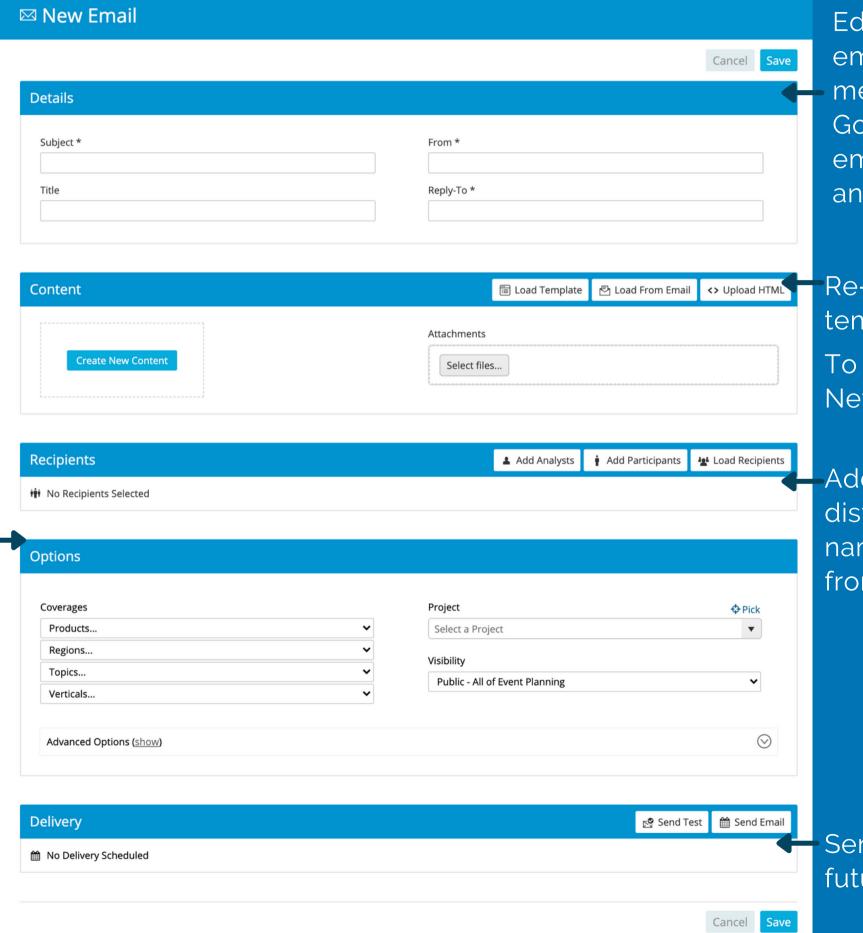

Edit the "From" or "Reply-To" to send emails on behalf of another team member. From is the name ie. Crystal Golightly. Reply-to is the destination email that will receive any replies from analysts.

Re-load previously sent emails, use templates, or upload HTMLemail file.

To edit the email content, click Create New Content.

-Add Analysts and/or Participants to this distribution by adding them by typing the name or adding groups. Load recipients from a project or previous email.

Send test email or schedule delivery for a future date.

14

# Emailer: Bulk send emails to your analysts using Analyst Emailer

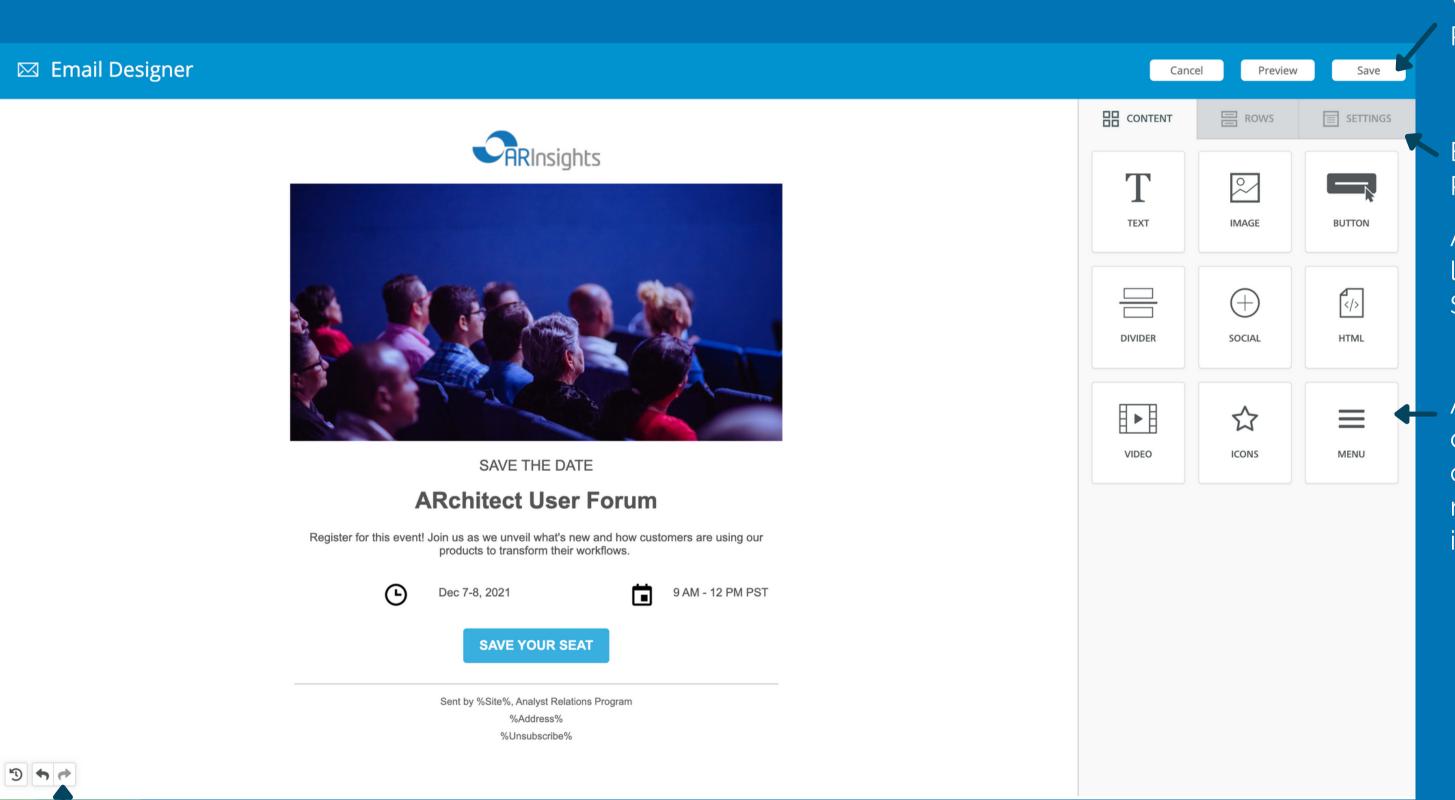

When complete, be sure to Preview and Save your email.

Edit or add rows and columns in Rows.

Adjust general email settings like link colors and content width in Settings.

Add text, image, buttons, dividers, social media links, html code, video links, icons, and menus with the drag-and-drop items.

## Articles: Where you find the Analyst Research, Blogs, Tweets and Quotes

Articles can be automatically captured, manually added or saved from Premium Content.

\*\*Please contact edcapps@arinsights.com or cgolightly@arinsights.com for more information about auto capture and Premium Content.

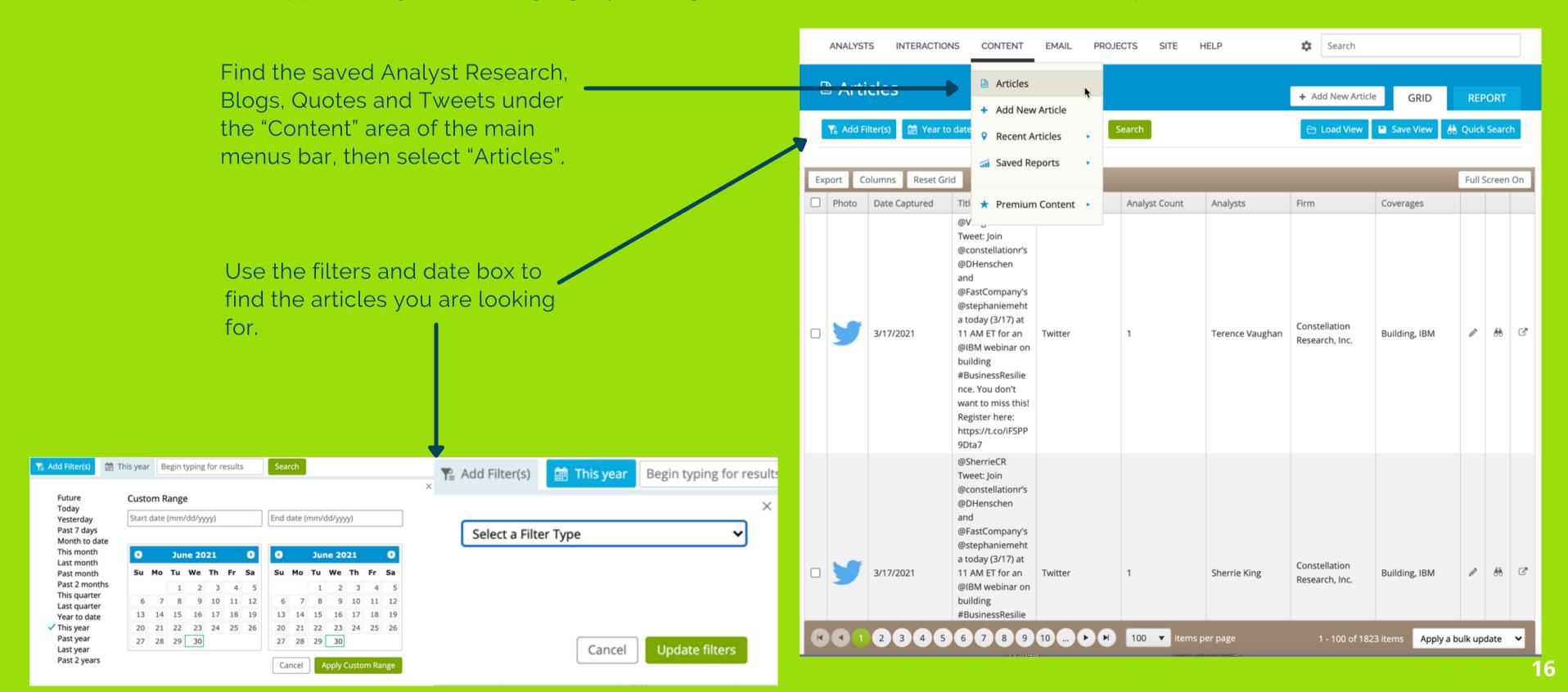

## Coverages: Quick reference tags that are assigned to analysts, interactions, or articles

Coverages on Analyst Profiles are 'tags' of analyst research areas. Generally these are added by ARInsights.

You can add your own 'tags' to identify your areas. Click "add coverages".

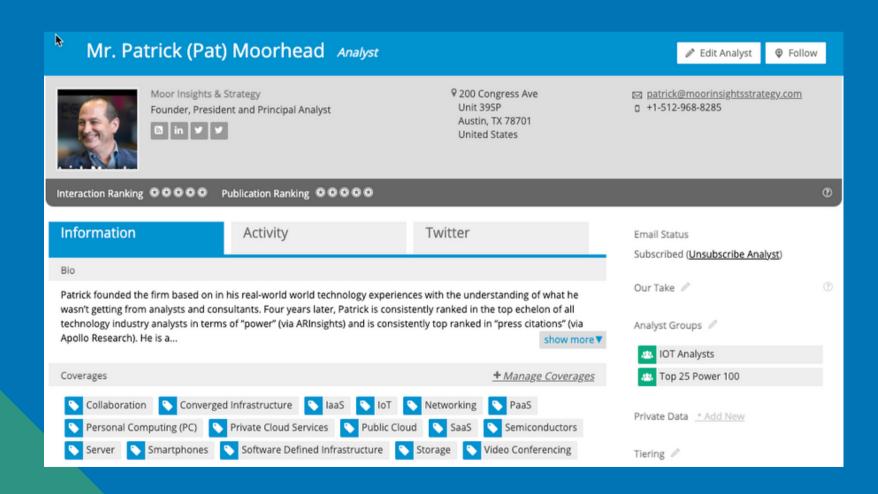

Coverages are also used on interactions to 'tag' the record with your company's: Brands, Business Line/ Segments, Power Positions, Regions and Topics.

Labeling allows for standardized organization and reporting purposes.

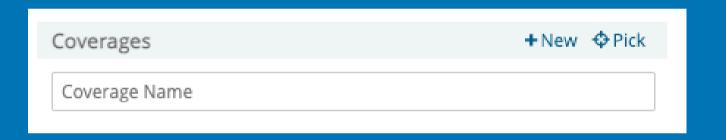

#### **Reports: Interaction Summary**

Articles can be automatically captured, manually added or saved from Premium Content.

\*\*Please contact edcapps@arinsights.com or cgolightly@arinsights.com for more information about auto capture and Premium Content.

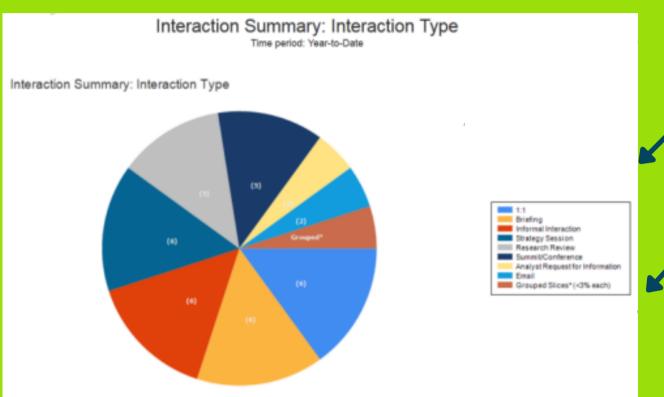

#### Source Data

| Interaction Type                | # of Interactions |     |
|---------------------------------|-------------------|-----|
| 1:1                             | 6                 | 15% |
| Briefing                        | 6                 | 15% |
| Informal Interaction            | 6                 | 15% |
| Strategy Session                | 6                 | 15% |
| Research Review                 | 5                 | 13% |
| Summit/Conference               | 5                 | 13% |
| Analyst Request for Information | 2                 | 5%  |
| Email                           | 2                 | 5%  |
| Inquiry                         | 1                 | 3%  |
| News                            | 1                 | 3%  |
| Total                           | 40                |     |

This is an example of 1 grouping.

Shows the breakout of "Interaction Types".

This is an example of 2 groupings.

Shows the breakout of "Interaction Types" and a breakout of coverages within the types.

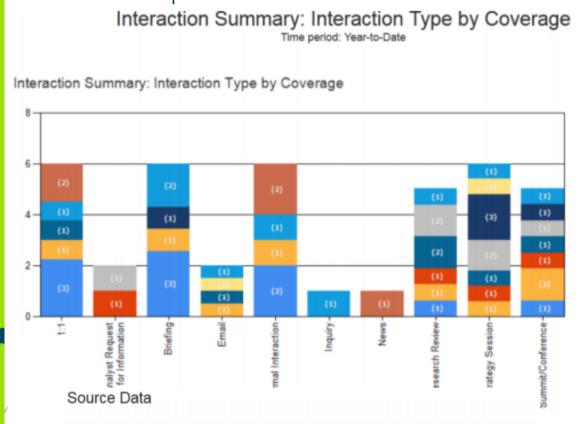

|                  | Business Analytics     | 3  | 30% |
|------------------|------------------------|----|-----|
|                  | Cloud Solutions        | 2  | 20% |
|                  | Application Delivery   | 1  | 10% |
| 0 0              | Big Data               | 1  | 10% |
| Strategy Session | IOT & Industrial Data  | 1  | 10% |
|                  | IT Operations          | 1  | 10% |
|                  | Log Management         | 1  | 10% |
|                  | Strategy Session Total | 10 |     |
|                  | Security & Fraud       | 3  | 38% |
|                  | [Not specified]        | 2  | 25% |
|                  | Application Delivery   | 1  | 13% |
| 1:1              | IOT & Industrial Data  | 1  | 13% |
|                  | Log Management         | 1  | 13% |
|                  | 1:1 Total              | 8  |     |
|                  | Cloud Solutions        | 2  | 25% |
| Research Review  | IOT & Industrial Data  | 2  | 25% |
|                  | Application Delivery   | 1  | 13% |
|                  | IT Operations          | 1  | 13% |
|                  | Log Management         | 1  | 13% |
|                  | Security & Fraud       | 1  | 13% |
|                  | Research Review Total  | 8  |     |

# of Interactions

Interaction Type

### **Analyst Premium Content**

To set your Summary page, please contact <a href="mailto:edcapps@arinsights.com">edcapps@arinsights.com</a> or <a href="mailto:edcapps@arinsights.com">edcapps@arinsights.com</a> or <a href="mailto:edcapps@arinsights.com">edcapps@arinsights.com</a> or <a href="mailto:edcapps@arinsights.com">edcapps@arinsights.com</a> or <a href="mailto:edcapps@arinsights.com">edcapps@arinsights.com</a> or <a href="mailto:edcapps@arinsights.com">edcapps@arinsights.com</a> or <a href="mailto:edcapps@arinsights.com">edcapps@arinsights.com</a>.

Summary Page is set for each ARchitect site and will display the same summary for all users.

View total Tweets, Media Quotes, Blogs and Research. Click on the hyperlinked numbers to view the details.

**All Analysts** will display the top 5 analysts in each category (Research/ Quotes/ Twitter/ Blogs) across the entire Premium Content database.

Your Analyst Groups are displaying the Top 5 analysts from a predefined Analyst Group.

#### Analyst Premium Content Summary

| Analyst Fremit                                                                                                    | JIII COI                                                  | iterit Surrimar                                        | у    |                                         |               |    |                                               |                 |
|----------------------------------------------------------------------------------------------------|-----------------------------------------------------------|--------------------------------------------------------|------|-----------------------------------------|---------------|----|-----------------------------------------------|-----------------|
| Past 7 Days ▼                                                                                                    |                                                           |                                                        | Exam | Example: hp or #hp or (hewlett packard) |               |    |                                               |                 |
|                                                                                                    |                                                           | <b>y</b>                                               |      | φ                                       | 2             |    | Q,                                            |                 |
| DELL                                                                                                    |                                                           | 18                                                     |      | 64                                      | 1             |    | 29                                            | 112             |
| HP                                                                                                    |                                                           | Saved: 0<br>86                                         |      | 68                                      | Saved: 0      |    | 46                                            | 206             |
| IBM                                                                                                    |                                                           | Saved: 0<br>141                                        |      | 14                                      | Saved: 0      |    | 76                                            | 333             |
| MICROSOFT                                                                                                    |                                                           | Saved: 0<br>295                                        |      | aved: 0                                 | Saved: 0      |    | Saved: 0                                      | 5aved: 0        |
| citosor i                                                                                                    |                                                           | Saved: 0                                               |      | aved: 0                                 | Saved: 0      |    | Saved: 0                                      | Saved: 0        |
| ORACLE                                                                                                    |                                                           | 37<br>Saved: 0                                         |      | 81<br>aved: 0                           | 1<br>Saved: 0 |    | 57<br>Saved: 0                                | 176<br>Saved: 0 |
|                                                                                                    |                                                           |                                                        |      |                                         |               |    |                                               |                 |
| Q TOP RESEARCH PL                                                                                                    | Q TOP RESEARCH PUBLISHERS  ■ TOP ANALYSTS QUOTED IN MEDIA |                                                        |      |                                         |               |    |                                               |                 |
| All Analysts                                                                                                    |                                                           | Your Analyst Groups                                    |      | All Analysts                            |               |    | Your Analyst Groups                           |                 |
| Steve Clouther<br>ARC ADVISORY GROUP                                                                                                    | 12                                                        | Brian Hopkins<br>FORRESTER RESEARCH, INC.              | 2    | Neil Mawston<br>STRATEGY ANALY          | TICS, INC.    | 33 | Nate Elliott<br>FORRESTER RESEARCH, INC.      | 19              |
| Andrew White GARTNER INC.                                                                                                    | 8                                                         | Mike Gualtieri<br>FORRESTER RESEARCH, INC.             | 2    | Jitesh Ubrani<br>IDC                    |               | 29 | Frank Gillett.<br>FORRESTER RESEARCH, INC.    | 7               |
| David Snow<br>CURRENT ANALYSIS, INC.                                                                                                    | 8                                                         | Jennifer Daniell Belissens<br>FORRESTER RESEARCH, INC. | 1    | Jean Philippe B                         | louchard      | 26 | Fatemeh Khatibloo<br>FORRESTER RESEARCH, INC. | 5               |
| Yefim Natis<br>GARTNER INC.                                                                                                    | 6                                                         | Kate Leggett<br>FORRESTER RESEARCH, INC.               | 1    | Jean Philippe II                        | louchard      | 26 | Rusty Warner<br>FORRESTER RESEARCH, INC.      | 4               |
| Roy Schulte<br>GARTHER INC.                                                                                                    | 6                                                         | Michele Goetz<br>FORRESTER RESEARCH, INC.              | 1    | Jingwen Wang                            |               | 24 | David Johnson<br>FORRESTER RESEARCH, INC.     | 3               |
| ▼ TOP ANALYSTS ON TWITTER    TOP ANALYST BLOGS   TOP ANALYST BLOGS   TOP ANALYST BLOGS   TOP ANALYST BLOGS   TOP ANALYST BLOGS  TOP ANALYST BLOGS  TOP ANALYST |                                                           |                                                        |      |                                         |               |    |                                               |                 |
| All Analysts                                                                                                    |                                                           | Your Analyst Groups                                    |      | All Analysts                            |               |    | Your Analyst Groups                           |                 |
| R "Ray" Wang<br>CONSTELLATION RESEARCH, INC.                                                                                                    | 531                                                       | Nigel Ferwick<br>FORRESTER RESEARCH, INC.              | 108  | Sarah Thomas<br>LIGHT READING I         | NC.           | 12 | No data for this time p                       | eriod.          |
| Wes Miller<br>DIRECTIONS ON MICROSOFT                                                                                                    | 503                                                       | Rick Holland<br>FORRESTER RESEARCH, INC.               | 95   | Henry Lancast                           | er            | 7  |                                               |                 |
| Richard Chirgwin<br>MARKET CLARITY                                                                                                    | 424                                                       | Jeffrey Hammond<br>PORRESTER RESEARCH, INC.            | 74   | Mari Silbey<br>LIGHT READING I          | NC.           | 5  |                                               |                 |
| Bob Egan<br>szparkem group                                                                                                    | 344                                                       | Ryan Barba<br>FORRESTER RESEARCH, INC.                 | 48   | Phil Fersht<br>HFS RESEARCH             |               | 5  |                                               |                 |
| John Koetsier<br>VENTUREBEAT                                                                                                    | 275                                                       | John Kindervag<br>FORRESTER RESEARCH, INC.             | 33   | Alan Breznick<br>HEAVY READING          |               | 5  |                                               | 1               |

#### **Analyst Premium Content: Filter and View**

Add filters, change the time period to view the details of what analysts are saying.

You can view what filters are selected in the grey boxes.

Review the details in the grid.

Select and use the bulk updates.

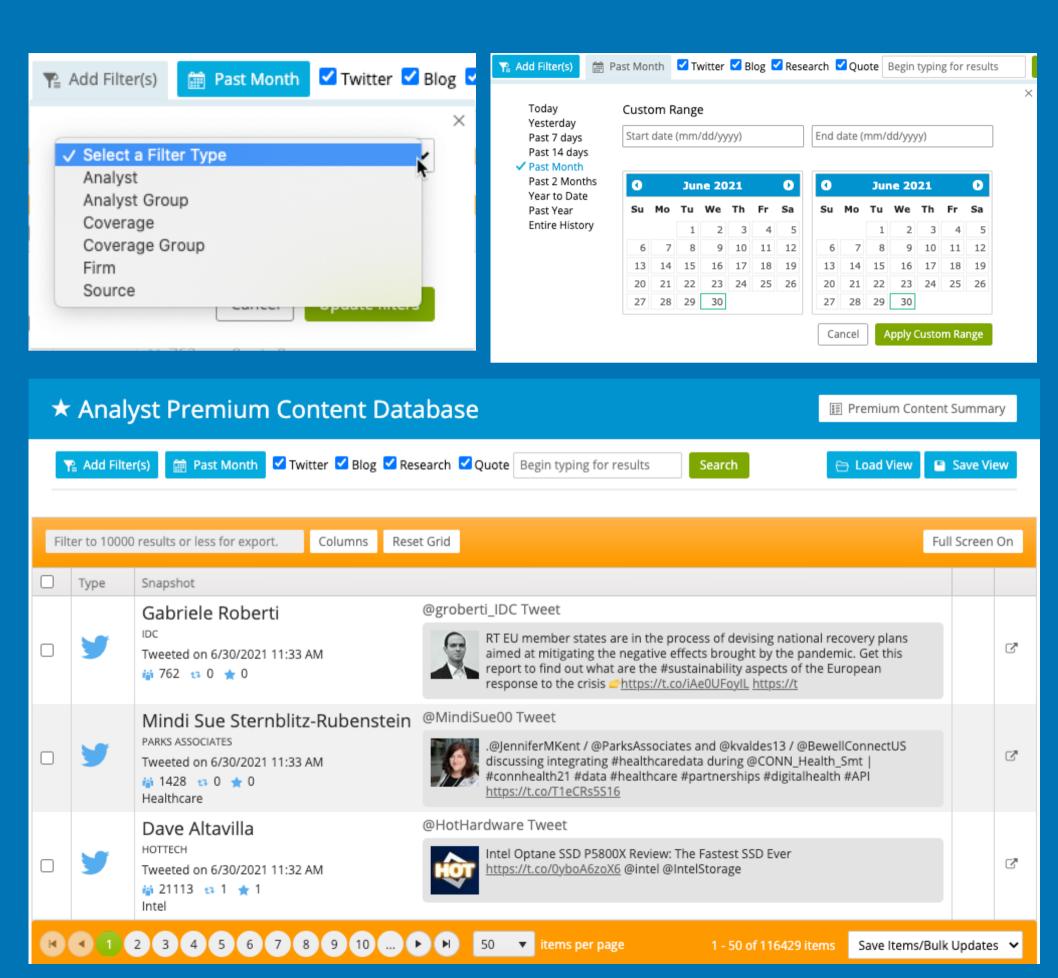